# Conception et Programmation d'Applications Réparties

M1 Informatique Université d'Evry Val d'Essonne Tarek Melliti [\(tarek.melliti@ibisc.fr\)](mailto:tarek.melliti@ibisc.univ-evry.fr) Pascal Poizat [\(pascal.poizat@lri.fr\)](mailto:pascal.poizat@lri.fr)

## Plan du cours

- **Introduction et motivations**
- Concurrence intra-application (threads)
- **EXECONCULTENCE inter-applications** 
	- connecteurs de base (sockets)
	- appels de procédures distantes (RPC)
	- objets distribués (RMI)
	- **\*** services Web (WS)

### **important:**

Le cours porte sur l'analyse et la programmation d'applications réparties Le terme d'analyse (et par là-même, de conception) est aussi important que celui de programmation

## Introduction et motivations

## done on the board & with demos

## Processus légers (threads)

## Système réparti

- un système réparti est une collection de processus indépendants et coopératifs s'exécutant sur une ou plusieurs machines et apparaissant comme un seul et unique système cohérent
- cas 1 : concurrence intra (ou parallélisme)
	- **plusieurs processus sur une même machine**
- cas 2 : concurrence inter (ou répartition)
	- **plusieurs processus sur plusieurs machines**
	- pas d'horloge ni de mémoire commune

## Pourquoi le parallélisme (dans ce cours)

- forme simple de système réparti, permettant d'aborder : concurrence - synchronisation - états cohérents
- permet de simuler la répartition par le biais de «pipes»
- permet de comprendre l'important de l'analyse des applications réparties
- **EXA:** illustration avec les processus léger en Java (threads)

## Processus lourds vs légers

- un processus lourd à son propre environnement d'exécution (espace mémoire)
- un processus léger partage son environnement d'exécution

## Processus lourds vs légers

- **\*** efficacité
	- création des processus légers plus rapide
	- **· plusieurs processus pour différentes tâches, mais** communication entre processus légers plus simple
- espace mémoire  $\mathbf{u}$ 
	- un processus lourd son propre espace mémoire
	- les processus légers partagent l'espace mémoire

## Processus léger en Java

**un processus léger (thread) est un objet** (nous somme en Java !)

- **une application Java peut contenir plusieurs threads**
- **I** il existe toujours un premier thread (main / JVM)
- deux possibilités :
	- instance de la classe Thread ou d'une sous classe définie par le programmeur - problème : absence d'héritage multiple en Java
	- instance d'une classe qui implante l'interface Runnable (un thread est alors attaché à l'objet)

## Processus légers en Java

- **avec Thread :** class MonThread extends Thread { ... } MonThread  $p1$  = new MonThread( $...$ );
- avec Runnable : class MonThread extends ... implements Runnable { ... } MonThread  $p1$  = new MonThread $($  ....);
- **I** il faut définir la méthode run(), c'est le «code» du thread
- **E** lancement du thread se fait avec la méthode start()

## Exemple : balle v1 (1/2)

```
class Ball {
  private Component canvas;
 private static final int XSIZE = 15;
 private static final int YSIZE = 15;
 private int x = 0;
 private int y = 0;
 private int dx = 2;
 private int dy = 2;
  public static boolean freeze = false;
 public Ball(Component c) { canvas = c; }
  public void draw(Graphics2D g2) {
    g2.fill(new Ellipse2D.Double(x, y, XSIZE, YSIZE));
 }
  public void go() {
    try {
     while (true) {
        if (!freeze)
             move();
  }
\overline{a} catch (InterruptedException exception) {}
 }
```
ê

```
public void move() {
    x + = dx;y' += dy;
   if (x < 0) {
      x = 0;
      dx = -dx;
\left| \cdot \right|if (x + XSIZE \geq \text{canvas.getWidth}() ) {
      x = \overline{c}anvas.getWidth() - XSIZE;dx = -dx }
   if (y < 0) {
       y = 0;
       dy = -dy;\left| \cdot \right|if (y + YSIZE \geq \text{canvas.getHeight}() ) {
      y = canvas.getHeight() - YSIZE;
      dy = -dy;
     }
     canvas.paint(canvas.getGraphics());
 }
```
}

## Exemple : balle v1 (2/2)

class BounceFrame extends JFrame { private BallCanvas canvas;

```
 public BounceFrame() {
    setSize(450, 350);
    setTitle("Bounce");
    Container contentPane = getContentPane();
    canvas = new BallCanvas();
    contentPane.add(canvas, BorderLayout.CENTER);
    JPanel buttonPanel = new JPanel();
    addButton(buttonPanel, "New",
      new ActionListener() {
        public void actionPerformed(ActionEvent evt){
          canvas.addBall();
        }});
    addButton(buttonPanel, "Start/Stop",
      new ActionListener() { 
        public void actionPerformed(ActionEvent evt){
         Ball.freeze = !Ball.freeze;
        }});
    contentPane.add(buttonPanel, BorderLayout.SOUTH);
 }
```

```
public void addButton(Container c, String title, 
    ActionListener listener) {
   JButton button = new JButton(title);
    c.add(button);
    button.addActionListener(listener);
 }
}
```
class BallCanvas extends JPanel { private ArrayList balls = new ArrayList();

```
 public void addBall() {
   Ball b = new Ball(this) balls.add(b);
    b.go();
 }
```
 $\left\{\begin{array}{c} \end{array}\right\}$ }

}

```
 public void paintComponent(Graphics g) {
  super.paintComponent(g);
  Graphics2D g2 = (Graphics2D)g;
 for (int i = 0; i < balls.size(); i++) {
   Ball b = (Ball) balls.get(i); b.draw(g2);
```
## Exemple : balle v1

- problème : l'animation de la balle bloque l'IHM
	- **Example 1 I** les boutons ne sont plus actifs
	- **Inpossible de fermer la fenêtre**
- **solution : séparer IHM et balle dans deux threads** 
	- **Example thread principal gère l'IHM**
	- un nouveau thread est créé pour la balle

## Exemple : balle v2

**\*** transformer la balle en thread

- **Extension de la classe Thread**
- surcharger la méthode run()
- démarrer les threads avec start()
- **un thread pour chaque balle**

## Exemple : balle v2 (1/2)

#### class Ball {

 private Component canvas; private static final int  $XSIZE = 15$ ; private static final int YSIZE =  $15$ ; private int  $x = 0$ ; private int  $y = 0$ ; private int  $dx = 2$ ; private int  $dy = 2$ ; public static boolean freeze = false;

```
public Ball(Component c) { canvas = c; }
```

```
 public void draw(Graphics2D g2) {
    g2.fill(new Ellipse2D.Double(x, y, XSIZE, YSIZE));
 }
```
#### public void go() {

ê

```
 try {
     while (true) {
        if (!freeze)
             move();
  }
     }
     catch (InterruptedException exception) {}
 }
```
#### class Ball extends Thread {

 private Component canvas; private static final int  $XSIZE = 15$ ; private static final int YSIZE =  $15$ ; private int  $x = 0$ ; private int  $y = 0$ ; private int  $dx = 2$ ; private int  $dy = 2$ ; public static boolean freeze = false;

```
public Ball(Component c) { canvas = c; }
```

```
 public void draw(Graphics2D g2) {
    g2.fill(new Ellipse2D.Double(x, y, XSIZE, YSIZE));
 }
```

```
 public void run() {
    try {
      while (true) {
         if (!freeze)
               move();
 \left\vert \cdot \right\vert }
      catch (InterruptedException exception) {}
 }
```
## Exemple : balle v2 (2/2)

class BallCanvas extends JPanel { private ArrayList balls = new ArrayList();

```
 public void addBall() {
   Ball b = new Ball(this); balls.add(b);
    b.go();
 }
```

```
 public void paintComponent(Graphics g) {
    super.paintComponent(g);
   Graphics2D g2 = (Graphics2D)g;for (int i = 0; i < balls.size(); i++) {
     Ball b = (Ball)balls.get(i);
     b.draw(g2);
    }
  }
}
```
class BallCanvas extends JPanel { private ArrayList balls = new ArrayList();

```
public void addBall() {
  Ball b = new Ball(this);
  balls.add(b);
  b.start();
```
}

}

}

}

 public void paintComponent(Graphics g) { super.paintComponent(g); Graphics2D  $g2 = (Graphics2D)g;$ for (int i = 0; i < balls.size(); i++) { Ball  $b = (Ball)$ balls.get(i); b.draw $(g2)$ ;

## Java.lang.Thread

- **\*** Thread()
	- **\*** nouveau thread
- $\cdot$  run()
	- méthode principale du thread, doit être surchargée
- $\bullet$  start()
	- **Example 1** appelle run()
	- **EXECTE:** redonne la main, le nouveau thread est exécuté en parallèle

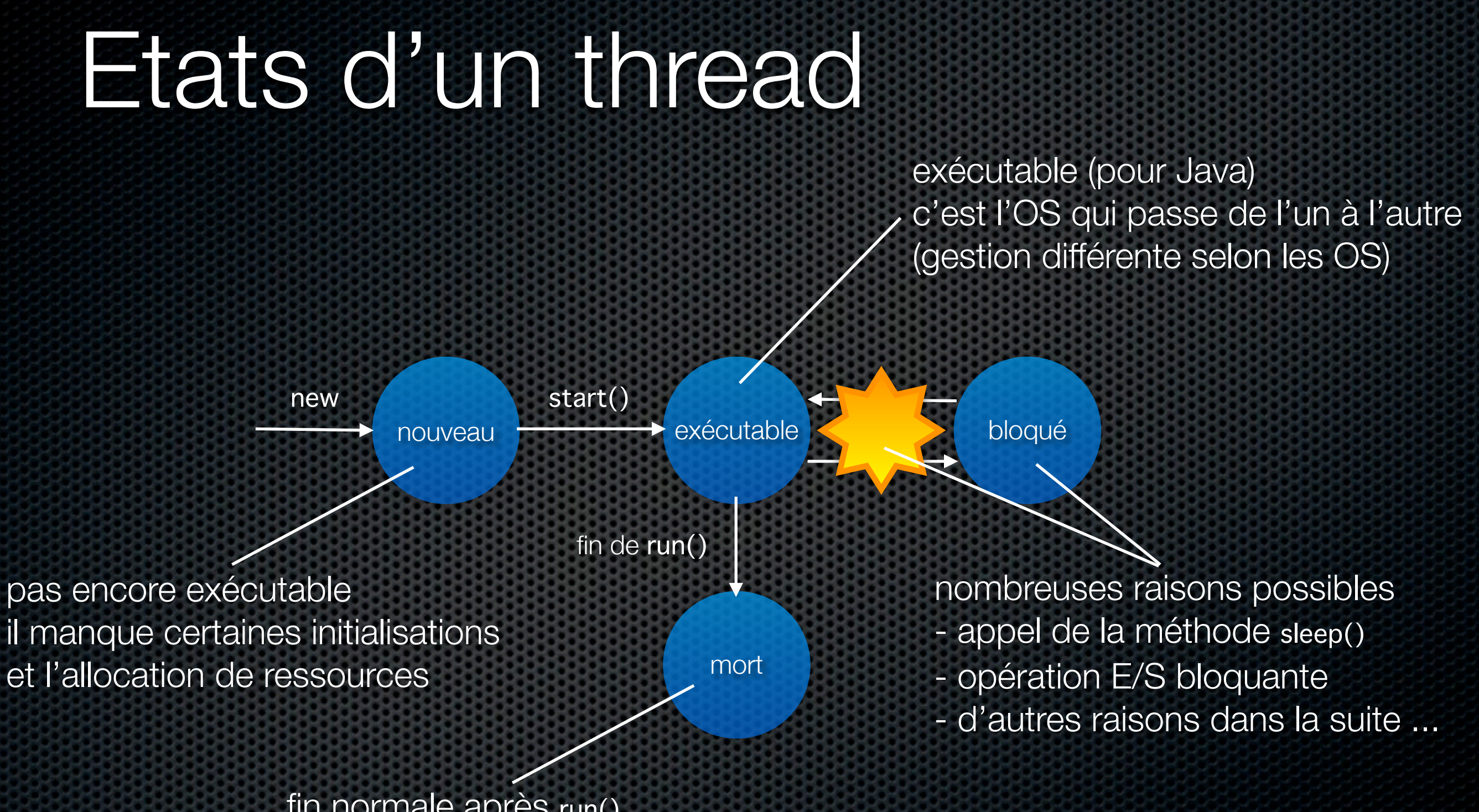

fin normale après run() exception non récupérée à éviter (deprecated)

## Interruption de threads (1/3)

- **\*** principe :
	- un thread s'arrête quand sa méthode run() est terminée
- pas de méthode intégrée pour mettre fin au thread
- run() doit vérifier régulièrement si elle doit terminer
- **\*** public void run()  $\{$ while (encore du travail) { faire le travail; se mettre en sommeil; }}

## Interruption de threads (2/3)

problème :

le thread ne peut pas déterminer s'il doit s'arrêter pendant qu'il dort

**solution :** utiliser la méthode interrupt() et InterruptedException

```
\bullet public void run() {
  try {
        while (encore du travail) {
            faire le travail;
            se mettre en sommeil;
        }}
  catch (InterruptedException e) { ... }
   }
```
## Interruption de threads (3/3)

- problème : pas d'exception levée si l'appel à interrupt() se produit pendant que le thread est actif ou bloqué sur une opération d'E/S
- **solution :** utiliser la méthode interrupted()

```
public void run() {
  try {
       while (!interrupted() && encore du travail) {
           faire le travail;
           se mettre en sommeil;
       }}
  catch (InterruptedException e) { ... }
  }
```
## Exemple : balle v3 (1/2)

class BallCanvas extends JPanel { private ArrayList balls = new ArrayList();

```
 public void addBall() {
   Ball b = new Ball(this); balls.add(b);
    b.start();
 }
```

```
 public void paintComponent(Graphics g) {
    super.paintComponent(g);
   Graphics2D g2 = (Graphics2D)g;for (int i = 0; i < balls.size(); i++) {
     Ball b = (Ball)balls.get(i);
     b.draw(g2);
    }
 }
}
```

```
class BallCanvas extends JPanel {
  private ArrayList balls = new ArrayList();
```

```
 public void addBall() {
  Ball b = new Ball(this);
  balls.add(b);
  b.start();
```

```
 public void interrupt() {
 if (balls.size() = 0) {
   Ball b = (Ball)balls.get(0);
    b.interrupt();
     balls.remove(0);
```

```
 repaint();
```

```
 public void paintComponent(Graphics g) {
  super.paintComponent(g);
  Graphics2D g2 = (Graphics2D)g;
 for (int i = 0; i < balls.size(); i++) {
   Ball b = (Ball)balls.get(i);
   b.draw(g2);
  }
```
 } }

}

 $\left\{\begin{array}{c} \end{array}\right\}$ 

}

## Exemple : balle v3 (2/2)

```
class Ball extends Thread {
  private Component canvas;
 private static final int XSIZE = 15;
 private static final int YSIZE = 15;
 private int x = 0;
 private int y = 0;
 private int dx = 2;
 private int dy = 2;
  public static boolean freeze = false;
```

```
public Ball(Component c) { canvas = c; }
```

```
 public void draw(Graphics2D g2) {
    g2.fill(new Ellipse2D.Double(x, y, XSIZE, YSIZE));
 }
```

```
 public void run() {
    try {
     while (true) {
        if (!freeze)
             move();
  }
     }
     catch (InterruptedException exception) {}
 }
```
ê

```
class Ball extends Thread {
  private Component canvas;
 private static final int XSIZE = 15;
 private static final int YSIZE = 15;
 private int x = 0;
 private int y = 0;
 private int dx = 2;
 private int dy = 2;
  public static boolean freeze = false;
```

```
public Ball(Component c) { canvas = c; }
```

```
 public void draw(Graphics2D g2) {
    g2.fill(new Ellipse2D.Double(x, y, XSIZE, YSIZE));
 }
```

```
 public void run() {
    try {
     while (!interrupted()) {
         if (!freeze)
               move();
 \left\vert \cdot \right\vert }
      catch (InterruptedException exception) {}
 }
```
## Java.lang.Thread

- void interrupt()
	- envoie une demande d'interruption à un thread et positionne le «flag» interrompu du thread à true
	- si le thread est bloqué au moment de la demande alors une InterruptedException est levée
- static boolean interrupted()
	- examine si le thread courant a été interrompu et positionne le «flag» interrompu à false
- **Boolean isInterrupted()** 
	- **Examine si un thread a été interrompungue de la contrata de la contrata de la contrata de la contrata de la contrata de la contrata de la contrata de la contrata de la contrata de la contrata de la contrata de la contrata** mais ne modifie pas le «flag» interrompu

## Groupes de threads

- une application peut reposer sur de nombreux threads
- **I** il est possible de les regrouper pour les manipuler (démarrage, arrêt) de façon simplifiée / groupée
- ThreadGroup group\_b = new ThreadGroup(«balls»);  $\blacksquare$ Balle bi = new Thread(group\_b, «ball»); // n fois group\_b.start();

## Groupes de threads

- une application peut reposer sur de nombreux threads
- **I** il est possible de les regrouper pour les manipuler (démarrage, arrêt) de façon simplifiée / groupée
- ThreadGroup group\_b = new ThreadGroup(«balls»);  $\blacksquare$ Balle bi = new Thread(group\_b, «ball»); // n fois group\_b.start();

### Java.lang.ThreadGroup

- ThreadGroup(String name) **x** 
	- nouveau groupe, son parent est le groupe courant
- **\*** ThreadGroup(ThreadGroup parent, String name)
	- nouveau groupe, son parent est spécifié
- **\*** int activeCount() : nb threads actifs dans le groupe
- ThreadGroup getParent() : groupe parent  $\blacksquare$
- void interrupt() : interruption des threads du groupe ou des groupes fils (et récursivement)

### Java.lang.Thread

- **\*** Thread(ThreadGroup group, String name)
	- **\*** nouveau thread, son groupe est spécifié
- **FREADGROUP getThreadGroup()** 
	- **\*** groupe du thread

# Problème de ré-entrance (test and set)

- **\*** ré-entrance
	- accès concurrent à une ressource
	- partage de données par zone mémoire commune

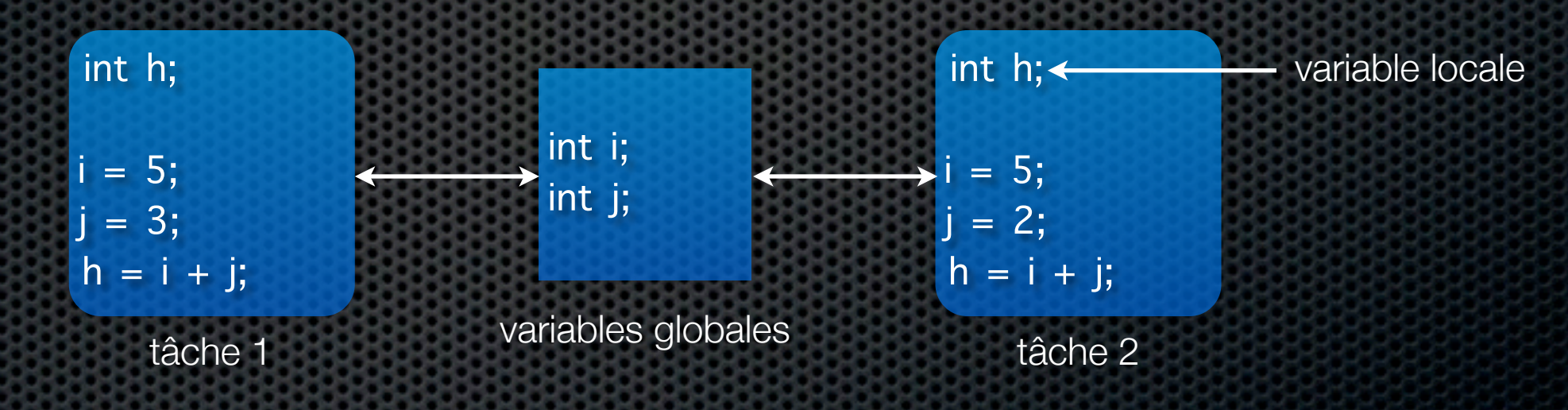

- **\*** test and set
	- problème d'atomicité des opérations
	- $\bullet$  if (solde-retrait > 0) { solde -= retrait; }

## Exemple : Mr & Mrs Smith (1/2)

j

Ē

```
public class Compte {
 private int valeur;
Compte(int val) { valeur = val; }
 public int solde() {
     return valeur;
 }
 public void depot(int somme) {
   if (somme > 0)
        valeur+=somme;
 }
 public boolean retirer(int somme) {
```
ì

}

```
if (somme > 0)
                if (somme <= valeur) {
                     Thread.currentThread().sleep(50);<br>valeur -= somme;<br>Thread.currentThread().sleep(50);
                      return true;
 }
           return false;
\rightarrow
```
public class Banque implements Runnable { Compte nom;

Banque(Compte n) { nom = n; }

```
 public void Liquide (int montant) {
     if (nom.retirer(montant)) {
         Thread.currentThread().sleep(50);
         Donne(montant);
         Thread.currentThread().sleep(50);
```
 $\left\vert \cdot \right\rangle$  ImprimeRecu(); Thread.currentThread().sleep(50); }

```
 public void Donne(int montant) {
     System.out.println(Thread.currentThread().
    getName()+": Voici vos " + montant + " euros."); }
```

```
 public void ImprimeRecu() {
    if (nom.solde() > 0)
        System.out.println(Thread.currentThread().
         getName()+": Il vous reste " + nom.solde() + " euros.");
     else
        System.out.println(Thread.currentThread().
          getName()+": Vous etes fauches!"); }
```

```
 public void run() {
       for (int i=1;i<10;i+1) {
            Liquide(100*i);
          Thread.currentThread().sleep(50)
        }}
```

```
}
```
# Exemple : Mr & Mrs Smith (2/2)

#### **Exécution**

public static void main(String[] args) { Compte Commun = new Compte(1000); Runnable Mari = new Banque(Commun); Runnable Femme = new Banque(Commun); Thread tMari = new Thread(Mari); Thread tFemme = new Thread(Femme); tMari.setName("Conseiller Mari"); tFemme.setName("Conseiller Femme"); tMari.start(); tFemme.start();

#### **Trace**

Conseiller Mari: Voici vos 100 euros. Conseiller Femme: Voici vos 100 euros. Conseiller Mari: Il vous reste 800 euros. Conseiller Femme: Il vous reste 800 euros. Conseiller Mari: Voici vos 200 euros. Conseiller Femme: Voici vos 200 euros. Conseiller Femme: Il vous reste 400 euros. Conseiller Mari: Il vous reste 400 euros. Conseiller Mari: Voici vos 300 euros. Conseiller Femme: Voici vos 300 euros. Conseiller Femme: Vous etes fauches! Conseiller Mari: Vous etes fauches! ...

Mr et Mrs Smith avaient 1000 € et ont pu retirer 1200 €

## Explication ?

- évident si l'on connait les actions atomiques de chacun des threads (ici, deux) et la façon dont le système les exécute
- il faut connaître la sémantique du programme précédent, et donc celle de Java
- **\*** prenons un langage jouet EXPR ::= CONST | VAR | EXPR OPE EXPR TEST ::= EXPR OPT EXPR | !TEST | TEST && TEST | TEST || TEST  $OPE ::= + |- |^* | /$  $OPT ::= < | > | ==$  $INSTR ::= VAR := EXPR$ BLOCK ::= INSTR ; BLOCK | if TEST { BLOCK } { BLOCK } | while TEST { BLOCK }

## Sémantique (1/)

- soit L le langage engendré par cette grammaire modèle sémantique : systèmes de transitions
- un système de transitions LTS =  $(S, s_0, F, E, T)$  où
	- S, est l'ensemble des états possibles du programme
	- $s_0 \in S$ , est l'état initial
	- F ⊆ S, est un ensemble d'états finaux
	- E, est l'ensemble des étiquettes (événement atomique)
	- $\blacksquare$  T  $\subseteq$  S  $\times$  E  $\times$  S, est l'ensemble des transitions

## Sémantique (2/)

**\*** que représente un état ?

- comportement (actions qui restent à faire)  $\mathbf{r}$ + mémoire (état des variables du programme)
- soit N l'ensemble des noms de variables à valeur dans ℤ, un état est un couple (l,H) avec :
	- $\blacksquare$  l  $\in$  L, comportement
	- $\blacksquare$  H : V  $\rightarrow$  7. avec V l'ensemble des variables du programme
## Sémantique (3/)

**¤** que représente une transition ?

- l'évolution d'un état (l,H) en un état (l',H') en fonction d'une instruction i, dénoté  $(I, H) \rightarrow_{II} (I', H')$
- **In la définition de la sémantique (opérationnelle) se fait de** façon inductive sur la syntaxe de L
- **Exemples :**

 $(x:=e;B, H) \rightarrow_{x:=e}(B, H')$  avec H'=H[x $\rightarrow$ e(H)] (if c  ${B1}{B2}$ ;B3, H) → { ${r}$ then} (B1;B3, H) si c(H)=true (if c  ${B1}{B2}$ ;B3, H)  $\rightarrow$  {relse} (B2;B3, H) si c(H)=faux

## Sémantique (4/)

- soit un programme P, sa sémantique [|P|] est un LTS défini par application des règles sémantiques
- **s** soient n programmes P<sub>i</sub>, on peut leur associer à chacun sa sémantique [ $|P_i|$ ]
- **si ces programmes sont en parallèle, on note P1 || ... || Pn**
- **\*** pour définir la sémantique de P<sub>1</sub> || ... || P<sub>n</sub>, on construit  $|| P_1 || ... || P_n ||$ de façon compositionnelle à partir des [|P1|] ... [|Pn|]

## Sémantique (5/)

- **Eles événements d'un processus sont exécutés de façon** séquentielle selon la sémantique choisie (LTS)
- sémantique par entrelacement
- **E** étant donnés n LTS  $L_i = (S_i, S_{0i}, F_i, E_i, T_i)$ , on définit  $L_1 \times ... \times L_n = (S, s_0, F, E, T)$  avec:
	- $\bullet S = S_1 \times ... \times S_n$ ,  $s_0 = (s_{01},...,s_{0n})$ ,  $F = F_1 \times ... \times F_n$ ,  $E = E_1 \cup ... \cup E_n$

 $\bullet$   $(S_1,...,S_i,...,S_n) \rightarrow_{\{e\}} (S_1,...,S_i',...,S_n) \in T \leftrightarrow S_i \rightarrow_{\{e\}} S_i' \in T_i$ 

- [|P1||...||Pn|] = [|P1|] × ... × [|Pn|]
- problème : on peut avoir des variables partagées

## Sémantique (6/)

- on sépare les états pour les variables partagées
- $S = S_1 \times ... \times S_n \times S_9$ lobal  $\text{avec }S_{\text{global}} = (\epsilon, H_{\text{global}})$
- pour les transitions, on perd la compositionnalité (voir transparent suivant)
- une exécution est une trace  $s_0 \rightarrow ... \rightarrow s_f$  avec  $s_f \in F$

## Sémantique (7/)

- soit  $S = (S_1, ..., S_i, ..., S_n, S_g)$ , avec  $\forall i \in \{1, ..., n\}$   $S_i = (P_i, H_i)$ , et  $Sg = (\epsilon, H_g)$ . Notons H<sub>i</sub><sup>+</sup> = H<sub>i</sub> u H<sub>g</sub>, v<sup>I</sup> une variable locale, v<sup>g</sup> une variable globale
- $S \rightarrow_{\{a\}} (S_1, ..., S_i', ..., S_n, (\epsilon, H_g)) \Leftrightarrow$  Pi = vl :=e;Pi' ∧ a=vl  $\land$  a= $\lor$ :=e  $\wedge S$ '=(Pi', H<sub>i</sub>[v|→e(H<sub>i</sub>+)])  $\wedge H_9$ '=H<sub>9</sub>  $v P_i = v^g = e P_i'$  ^  $A = v^g = e$  $\wedge S_i = (P_i', H_i) \wedge H_0' = H_0[v_0 \mapsto e(H_i^+)]$  $v P_i = if c \{P'_i\} \{P''_i\} \wedge c(H_i^+) = true \wedge a = \tau_{then}$  $\wedge$  S<sub>i</sub>'=(P<sub>i</sub>', H<sub>i</sub>)  $\wedge$  H<sub>g</sub>'=H<sub>g</sub>  $v P_i$  = if c {P<sub>i</sub>'}{P<sub>i</sub>"}  $\land$  c(H<sub>i</sub>+)=false  $\land$  a= $\tau$ <sub>else</sub>  $\wedge$  S<sub>i</sub>'=(P<sub>i</sub>", H<sub>i</sub>)  $\wedge$  H<sub>g</sub>'=H<sub>g</sub>

## Retour sur Mr & Mrs Smith (1/2)

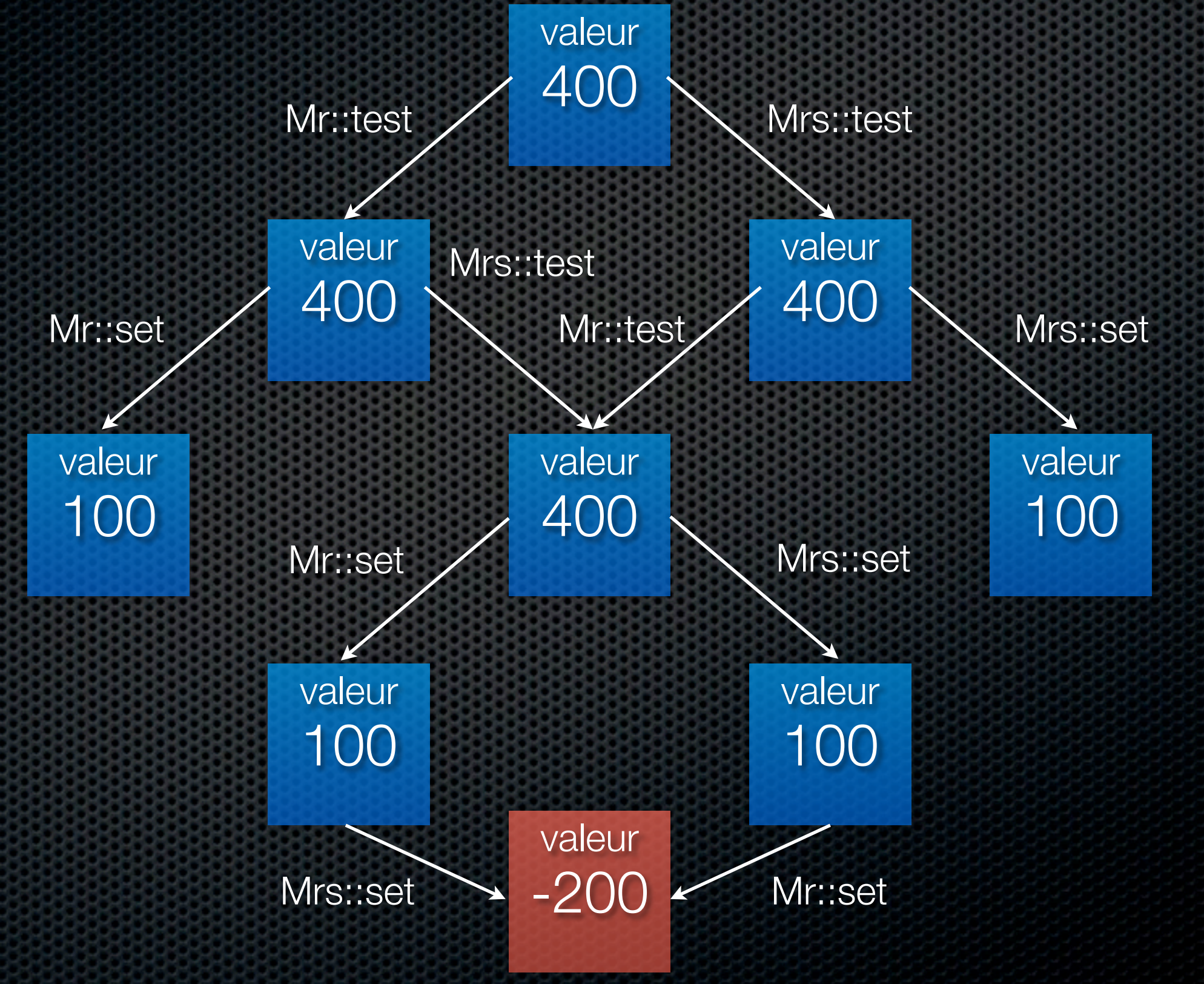

## Retour sur Mr & Mrs Smith (2/2)

- notre langage jouet (et sa sémantique) correspondent-ils à Java ? il faut donc à deux questions :
	- quelles sont les actions atomiques ?  $\blacksquare$
	- comment la JVM traite-t-elle les threads ?  $\blacksquare$ (nous avons répondu à cette question, c'est la sémantique par entrelacement à quelques détails près qui sortent du cadre du cours)

#### JVM

- chaque thread est chargé en mémoire avec une mémoire locale  $\blacksquare$
- les variables partagées (ici instance de Compte) sont logées dans la mémoire du thread maître (JVM / main())
- chaque thread possède une copie locale des variables partagées (cache),  $\blacksquare$ la cohérence de la mise à jour au niveau bas étant gérée par la JVM

### Modèle mémoire Java théorique

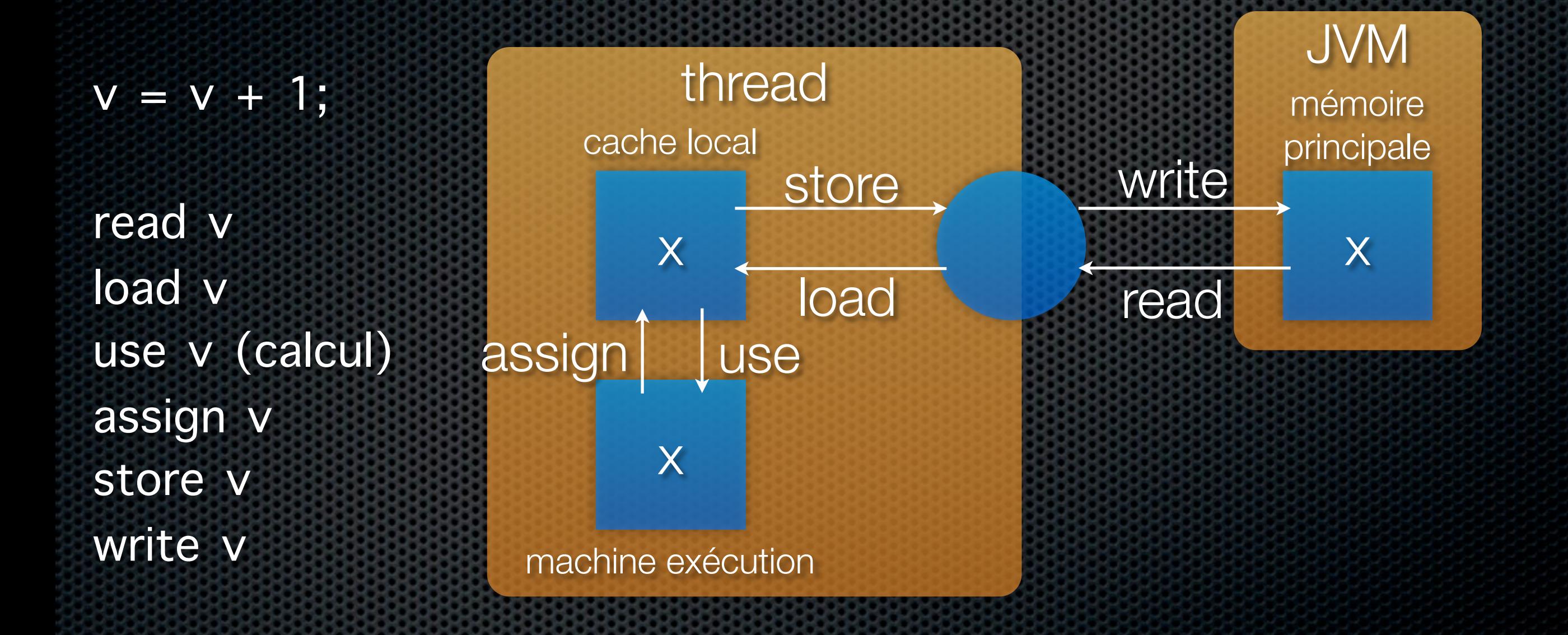

- nb: pour les doubles et les longs ces actions ne sont pas atomiques  $\blacksquare$
- [http://java.sun.com/docs/books/jvms/second\\_edition/html/Threads.doc.html](http://java.sun.com/docs/books/jvms/second_edition/html/Threads.doc.html)  $\blacksquare$

#### synchronized

- Problème :
	- accès à des ressources partagées par plusieurs threads
	- possible conflit test/set, voire corruption de données
- **Solution:** 
	- **utilisation du mot-clé synchronized en Java**
	- pour une méthode : assure que l'ensemble du code de la méthode pour chaque objet n'est exécuté que par un thread à la fois

## Verrous d'objets en Java

**\*** Principe : (t thread, o objet, ms méth. synch., m méth. non synch.)

**s** sit appelle o.ms<sub>1</sub>, alors **o** est verrouillé (t a le verrou de o)

puis :

- **t** a l'autorisation d'accéder à o.ms<sub>2</sub>, o.ms<sub>3</sub>, ...
- **si t'appelle o.ms<sub>2</sub>, alors t'est bloqué** (jusqu'à ce que le verrou sur o soit levé)
- **t'** est libre d'appeler o.m<sub>1</sub>, o.m<sub>2</sub>, ...

## Mr & Mrs Smith (la solution)

j

Ē

```
public class Compte {
     private int valeur;
   Compte(int val) { valeur = val; }
    public int solde() {
        return valeur;
    }
    public void synchronized depot(int somme) {
       if (somme > 0) valeur+=somme;
    }
    public boolean synchronized retirer(int somme) {
       if (somme > 0)
           if (somme \le valeur) {
                Thread.currentThread().sleep(50);
```
valeur -= somme;

return true;

Thread.currentThread().sleep(50);

ì

}

 $\rightarrow$ 

}

return false;

public class Banque implements Runnable { Compte nom;

Banque(Compte n) { nom = n; }

```
 public void Liquide (int montant) {
     if (nom.retirer(montant)) {
         Thread.currentThread().sleep(50);
         Donne(montant);
         Thread.currentThread().sleep(50);
```
 $\left\vert \cdot \right\rangle$  ImprimeRecu(); Thread.currentThread().sleep(50); }

```
 public void Donne(int montant) {
     System.out.println(Thread.currentThread().
    getName()+": Voici vos " + montant + " euros."); }
```

```
 public void ImprimeRecu() {
    if (nom.solde() > 0)
        System.out.println(Thread.currentThread().
         getName()+": Il vous reste " + nom.solde() + " euros.");
      else
        System.out.println(Thread.currentThread().
          getName()+": Vous etes fauches!"); }
```

```
 public void run() {
       for (int i=1;i<10;i++) {
            Liquide(100*i);
          Thread.currentThread().sleep(50)
        }}
```

```
}
```
## Actions atomiques et JVM

**\*** pour un thread, on rajoute

- $\bullet$  lock  $(P)$ réclame à la mémoire p<sup>ale</sup> le verrou associé à un objet
- $\bullet$  unlock  $(V)$ libère le verrou associé à un objet
- appel d'une méthode synchronized o.m par t
	- si o non verrouillé, il le devient
	- si o verrouillé, t est bloqué (jusqu'à libération par autre t')

#### Verrous et sémantique

- **\* pour chaque variable v, on rajoute :** 
	- $\bullet$  deux actions,  $P(v)$  et  $V(v)$
	- une fonction verrou,  $k : Var \rightarrow \{0,1\}$
- on rajoute k aux états, *i.e.*, états : (l,H,k)
- sémantique de P(v), en supposant que v existe  $(P(V); B, H, k) →_{P(V)} (B, H, k[ v \mapsto 0])$  si  $k(v)=1$ c-à-d. que si k(v)=0 alors le thread est bloqué
- sémantique de V(v), en supposant que v existe  $(V(v);B, H, k) \rightarrow_{(V(v))} (B, H, k[v \mapsto 1])$
- c'est le blocage des transitions P qui limite l'entrelacement

#### Remarques sur synchronized

- l'utilisation de synchronized provoque la sérialisation des exécutions
- conséquence : ne les utiliser que lorsque c'est nécessaire, sinon baisse des performances de l'application
- le mécanisme de synchronized est implicite et statique
- **I** il peut être nécessaire d'avoir des mécanismes plus souples, explicites et dynamiques, de verrouillage

## Mécanismes explicites de verrouillage / déverrouillage

C

D

E F

 $A \rightarrow B$ 

- deux processus
	- $\bullet$  P<sub>1</sub> fait  $\{A, C, E\}$
	- $\bullet$  P<sub>2</sub> fait {B,D,F}
- **\*** on veut le workflow ci-dessus (en séquence ABCDEF ou ABDCEF)
- $\bullet$  quel sont les comportements de P<sub>1</sub> et P<sub>2</sub> ?

## wait et notify : principes (1/2)

- nécessité de mettre ne place un mécanisme de blocage contrôlé des threads
- wait
	- thread courant bloqué, rend le verrou, mis en liste d'attente
- **\*** notify (resp. notifyAll)
	- supprime un (resp. tous les) thread de la liste d'attente un thread supprimé de la liste redevient exécutable
	- **Inter 10** Islam le verrou est à nouveau disponible l'un des thread le prend et continue son exécution (InterruptedException)
- appels possibles si l'appelant a le verrou, sinon exception

## wait et notify : principes (2/2)

#### **\*** attention !

un thread qui appelle wait n'a pas moyen de s'auto-réveiller si tous les threads appellent wait sans qu'aucun n'appelle notify alors on aura un blocage (deadlock)

#### **\*** attention ! (bis)

les threads en attente ne sont pas réactivés si aucun thread ne travaille sur l'objet

- **Inter d'un appel à notify, impossible de savoir le thread qui sera** débloqué - éventuellement utiliser notifyAll
- utiliser notifyAll lorsqu'un changement d'état d'objet pourraît être avantageux pour d'autres threads

#### wait et notify : vérification

- version simple pour 2 processus et 1 verrou
- on note état  $(P_x)$  avec  $P_x$  programme [ $|P_x|$ ] donné par les évolutions de  $\wedge$ ; $P_x$  ( $\wedge$  dénote le démarrage)
- six règles de calcul de  $\left[\right| P_1 \parallel P_2 \parallel$
- $\bullet$  R1 : si P<sub>1</sub> →<sub>{E}</sub> P<sub>1</sub>'  $\land$  E ∉ {N,W} alors  $(P_1, P_2) \rightarrow_{E} (P_1', P_2)$  [*idem R1bis avec P<sub>2</sub>*→]

 $\bullet$  R2 : si P<sub>1</sub>  $\rightarrow$ <sub>{N}</sub> P<sub>1</sub>'  $\land$   $\neg$  P<sub>2</sub>  $\rightarrow$ <sub>{W}</sub> alors  $(P_1, P_2)$  →  $_{\{\tau-N\}}$   $(P_1$ ',  $P_2$ ) [*idem R2bis ...*]

 $RS : si P_1 \rightarrow_{N} P_1' \land P_2 \rightarrow_{N} P_2'$ alors  $(P_1, P_2)$  →  $_{\{\tau\text{-WN}\}}$   $(P_1, P_2)$  [*idem R3 bis ...*]

on a un objet partagé o (ici n'importe lequel) o.W, resp. o.N, est un raccourci pour une méthode de o qui fait un wait, resp. un notify D

 $A + B$ 

C

E F

- cette solution est-elle correcte ?
	- $\bullet$  P<sub>1</sub> = A(); o.N(); o.W(); C(); E(); o.N();  $P_2 = o.W()$ ; B(); o.N(); D(); o.W(); F();
- et celle-ci ?
	- $P_1 = A()$ ; o.N(); o.W(); C(); <u>o.W()</u>; E(); o.N();  $P_2 = o.W()$ ; B(); o.N(); D(); <u>o.N()</u>; o.W(); F();

 $A + B$ 

C

D

E F

- **Cette solution est-elle correcte?** 
	- $P_1 = A()$ ; o.N(); o.W(); C(); E(); o.N();  $P_2 = o.W()$ ; B(); o.N(); D(); o.W(); F();
	- **\* non : on peut avoir ABCEDF (exercice)**
- et celle-ci ?
	- $\bullet$   $P_1 = A()$ ; o.N(); o.W(); C(); <u>o.W()</u>; E(); o.N();  $P_2 = o.W()$ ; B(); o.N(); D(); <u>o.N()</u>; o.W(); F();
	- non : on peut avoir A<br/>blocage> (exercice)

A τ-WN B τ-WN C D E

 $P_1 = A()$ ; o.N(); o.W(); C(); E(); o.N();  $P_2 = o.W()$ ; B(); o.N(); D(); o.W(); F();

τ-N τ-N

(partie du modèle démontrant le problème)  $E \searrow 0$ 

A

 $\wedge$ 

 $\wedge$   $\wedge$ 

 $\bigwedge$ 

τ-N

 $\Lambda$ 

•  $P_1 = A()$ ; o.N(); o.W(); C(); <u>o.W()</u>; E(); o.N();  $P_2 = o.W(); B(); o.N(); D(); o.N(); o.W(); F();$  $\wedge$ 

τ-WN

(partie du modèle démontrant le problème)

E D

τ-WN

```
class Controller {
     public Controller() {}
     //
    public synchronized notify() {<br>notify();
     }
     ... // pareil pour B, D et E
     //
     public synchronized wait() { 
              try { wait(); } 
              catch (InterruptedException e) {}
\left| \begin{array}{c} \hline \end{array} \right|main (...) {
     Controller c = new Controller();
    P1 p1 = new P1(c); P2 p2 = new P2(c);
    p1.start(); p2.start();P_1 = A(); o.N(); o.W(); C(); <u>o.W()</u>; E(); o.N();
                            P_2 = o.W(); B(); o.N(); D(); o.N(); o.W(); F();
```
}

}

```
class P1 extends Thread {
     Controller c;
     public P1(Controller cx) { c=cx; }
     public void A(...) { ... }
     ... // definitions de C et E
     //
     public void run() {
         yield();<br>A(...); c.notify();
         c.wait(); C(...);<br>c.wait(); E(...); c.notify();
     }
class P2 extends Thread {
     Controller c;
     public P1(Controller cx) { c=cx; }
     public void A(...) { ... }
     ... // definition de D et F
     //
     public void run() {
          c.wait(); B(); c.notify();
         D(); yield(); c.notify(); c.wait(); F();
 }
```
}

}

#### Sémaphore en Java

- principe :
	- **s** section critique (SC) besoin d'exclusion mutuelle
	- **\*** un jeton celui qui l'a peut entrer en SC les autres bloquent
- $\bullet$  implantation de haut niveau de  $P(.)$ et V(.) sur une variable partagée, ici le jeton (ou sémaphore)

```
public class Semaphore {
      int n; // jeton
      public Semaphore() { n=1; }
       public synchronized void P() {
        if (n == 0) {
try \{ wait(); 
               catch(InterruptedException ex) {};
\left\{ \begin{array}{cc} 0 & 0 \\ 0 & 0 \end{array} \right\}n- System.out.println("P(jeton)"); 
\left| \begin{array}{c} \hline \hline \hline \hline \hline \hline \hline \hline \end{array} \right|
```

```
 public synchronized void V() {
  n=1:
   System.out.println("V(jeton)");
   notify();
 }
```
}

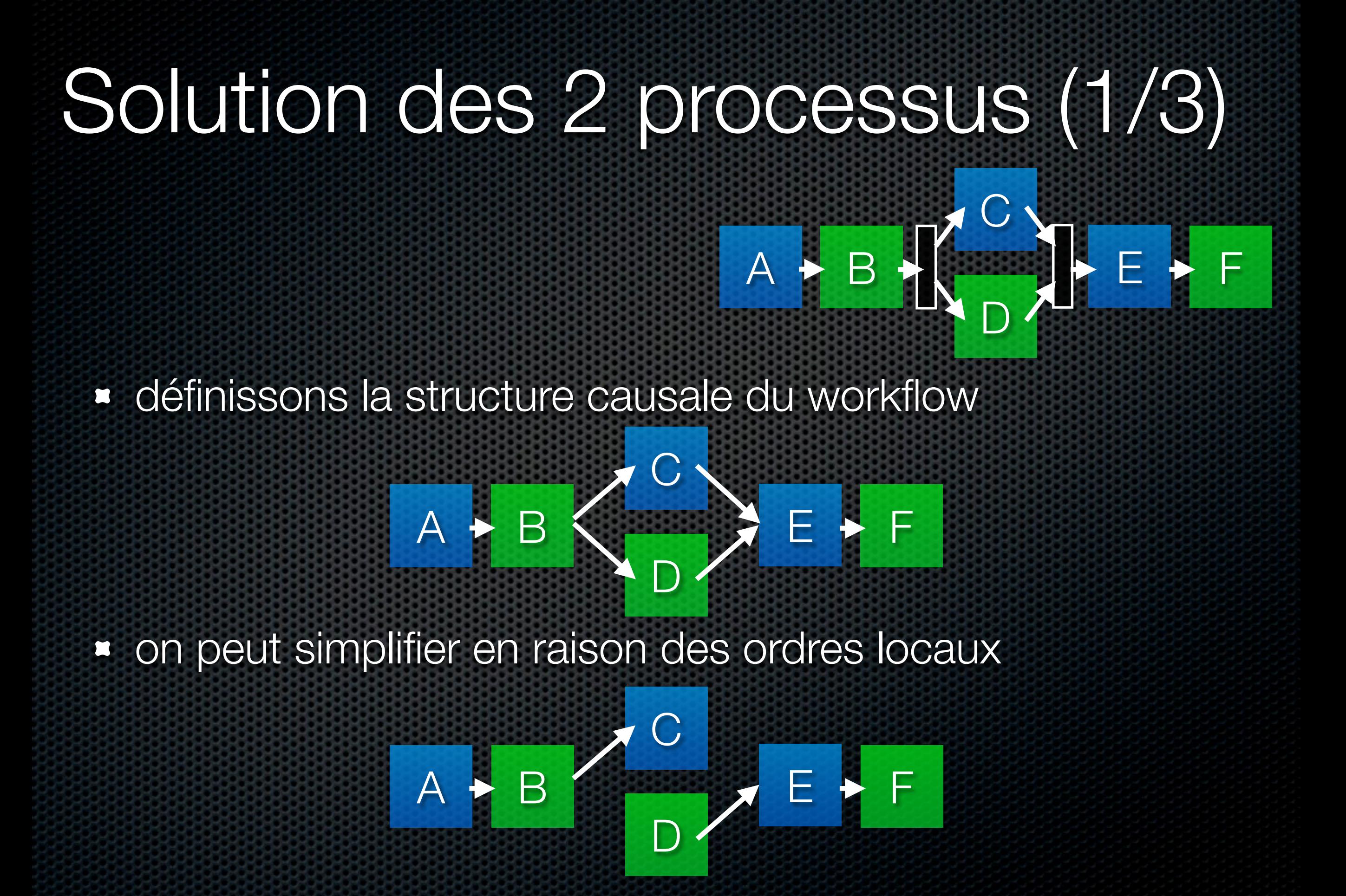

# Solution des 2 processus (2/3)

 $A + B$ 

C

D

E F

■ pour chaque X tq il existe X' avec  $X \rightarrow X'$ , on définit un couple de méthodes de contrôle :

- $\bullet$  doneX() { isDoneX := true; notify(); }
- **waitX()** {if (! isDoneX) { try { wait(); } catch (...) {} }
- **\*** pour chaque processus P, pour chaque action Y de P tq  $X \rightarrow Y$  (X action de P') ... c.waitX(); Y(); c.doneY(); ...
- c objet contrôleur, référencé dans P et P'

## Solution des 2 processus (3/3)

```
class Controller {
     bool isDoneA, isDoneB, isDoneD, isDoneE;
     public Controller() { 
          isDoneA=false; isDoneB=false;
          isDoneD=false; isDoneE=false; 
    }
     //
     public synchronized waitA() { 
         isDoneA=true; 
          notify(); 
 }
       // pareil pour B, D et E
 //
    public synchronized doneA() {<br>if (! isDoneA) {
              try { wait(); } 
              catch (InterruptedException e) {}
\overline{\phantom{a}} .... // pareil pour B, D et E
}
main (...) {
     Controller c = new Controller();
    P1 p1 = new P1(c); P2 p2 = new P2(c);
     p1.start(); p2.start();
}
                                                                                            //
                                                                                           \overline{\phantom{a}}}
                                                                                           }
                                               \overline{\mathsf{A}}C
                                                                   D
                                                                               E F
```
class P1 extends Thread { Controller c; public P1(Controller cx) { c=cx; } public void A(...) { ... } ... // definitions de C et E public void run() {<br>A(...); c.doneA(); c.waitB(); C(...);<br>c.waitD(); E(...); c.doneE();

```
class P2 extends Thread {
     Controller c;
     public P1(Controller cx) { c=cx; }
     public void A(...) { ... }
     ... // definition de D et F
     //
     public void run() {
         c.waitA(); B(); c.doneB();
        D(); c.doneD();<br>c.wait(); F();
 }
```
### Solution ? vraiment ?

- on peut reprendre l'idée de base de la vérification avec 2 processus et 1 verrou mais remarques :
	- les wait() sont faits conditionnellement p/r à une variable et avant notify() on modifie la valeur de la variable concernée
	- **EX les synchronized nous simplifient le travail** (atomicité test-wait et set-notify)
- modifications nécessaires :
	- prendre en compte un certain nombre de variables (les isDonexx) dans l'état global, dans [|Px|] et dans [| P1 || P2 |]
- exercice : proposer une technique pour vérifier la solution

#### **Remarque**

- ci le cas est simple : 2 processus
- dans le cas général, quand on se fait réveiller on n'est pas forcément sur que l'objet est dans l'état qui nous arrange
- pour chaque X tq il existe X' avec  $X \rightarrow X'$ , on définit un couple de méthodes de contrôle :
	- $\bullet$  doneX() { isDoneX := true; notifyAll(); }
	- waitX() {while (! isDoneX) { try { wait(); } catch (...) {} }
- **\*** pour chaque processus P, pour chaque action Y de P tq  $\{X_1,...,X_n\} \rightarrow Y$ ... c.waitX<sub>1</sub>(); ...; c.waitX<sub>n</sub>(); Y(); c.doneY(); ...

## Un classique ! (les philosophes)

- principe :
	- $\bullet$  n philosophes  $(P_1,...,P_n)$
	- **\*** table ronde, un fourchette entre chaque philosophe
	- **algorithme** d'un philosophe :
		- **\*** prendre f. gauche puis droite
		- manger E
		- **\*** rendre f. gauche puis droite

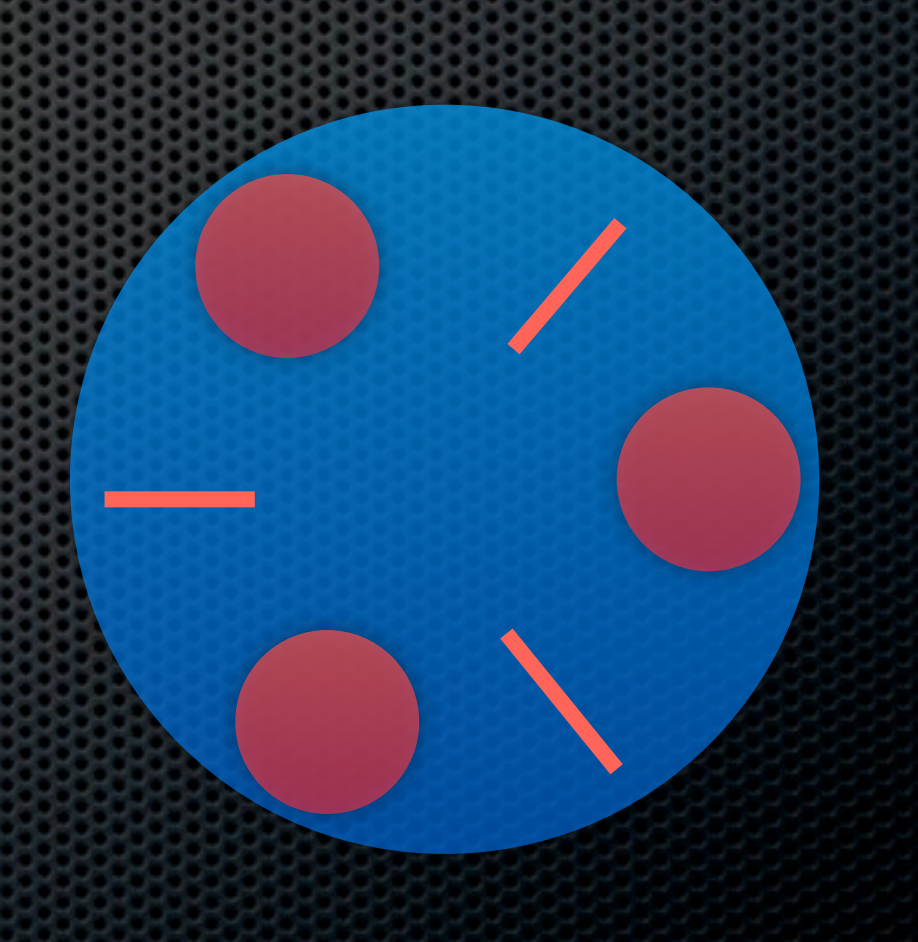

## Un classique ! (les philosophes)

#### exercice :

- utilisez les sémaphores pour programmer le diner de trois philosophes : Platon, Descartes et Spinoza
- un philosophe a un nom ainsi que les deux fourchettes qui l'entourent
- **\*** chaque fourchette est un sémaphore (jeton)

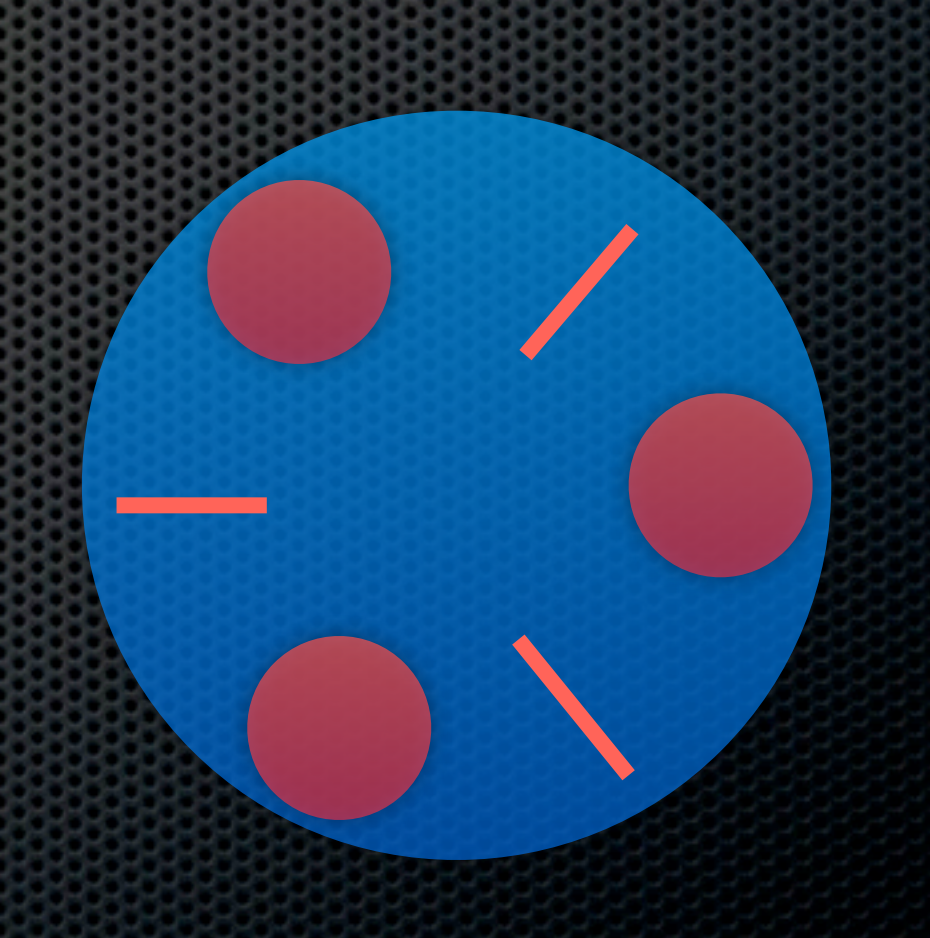

### Philosophes : la solution ?

```
public class Fork {
    int n;
     String name; 
    public Fork(String x) { n=1; name=x; }
     public synchronized void P( ) {
       if (n == 0) {
            try {
                  wait();
            } catch(InterruptedException ex) {};
        }
       n-;
        System.out.println("P(''+name+'')"); 
     }
    public synchronized void V() {
       n=1:
         System.out.println("V(''+name+'')");
         notify();
\left| \ \right|}
public static void main(...) {
  Fork a = new Fork("a"); Forkb = new Fork("b");
  Fork c = new Fork("c");Phil Phil1 = new Phil(a,b); Phil Phil2 = new Phil(b,c);
  Phil Phil3 = new Phil(c,a);
   Phil1.setName("Spinoza"); Phil2.setName("Descartes");
   Phil3.setName("Platon");
   Phil1.start(); Phil2.start(); Phil3.start();
}
```

```
public class Phil extends Thread {
     Fork LeftFork;
     Fork RightFork;
     String name;
     public Phil(Fork l, Fork r) {
        LeftFork = I; RightFork = r;
\left\{\begin{array}{c} \end{array}\right\} public void setName(String n) {
        name = n;
 }
     public void run() {
         try {
             Thread.currentThread().sleep(100);
             LeftFork.P();
             Thread.currentThread().sleep(100);
             RightFork.P();
             Thread.currentThread().sleep(100);
             LeftFork.V();
             Thread.currentThread().sleep(100);
             RightFork.V();
             Thread.currentThread().sleep(100);
         } catch (InterruptedException e) {};
    }
```
}

## Les philosophes : le problème

- $\bullet$  intuition : si chaque philosophe prend sa fourchette gauche, tout le monde est bloqué (sur wait)
- notions de blocages le système n'avance pas vers la terminaison car :
	- **blocage mort (deadlock)** aucune action possible
	- **blocage vivant (livelock)** suites d'actions possibles ramènenant à un état déjà parcouru (existance de cycles) [version forte ou faible]

détecter avec le modèle sémantique

#### Les philosophes : le problème

- utilisons notre modèle (sur un cas simple)
- $P_1 = P(a)$ ;  $P(b)$ ;  $V(a)$ ;  $V(b)$ ;  $P_2 = P(b)$ ;  $P(a)$ ;  $V(b)$ ;  $V(a)$ ;
- $\bullet$  cas de parallélisme/entrelacement,  $P_1 \parallel P_2$ (on représente juste k)

**détecter** avec le modèle sémantique

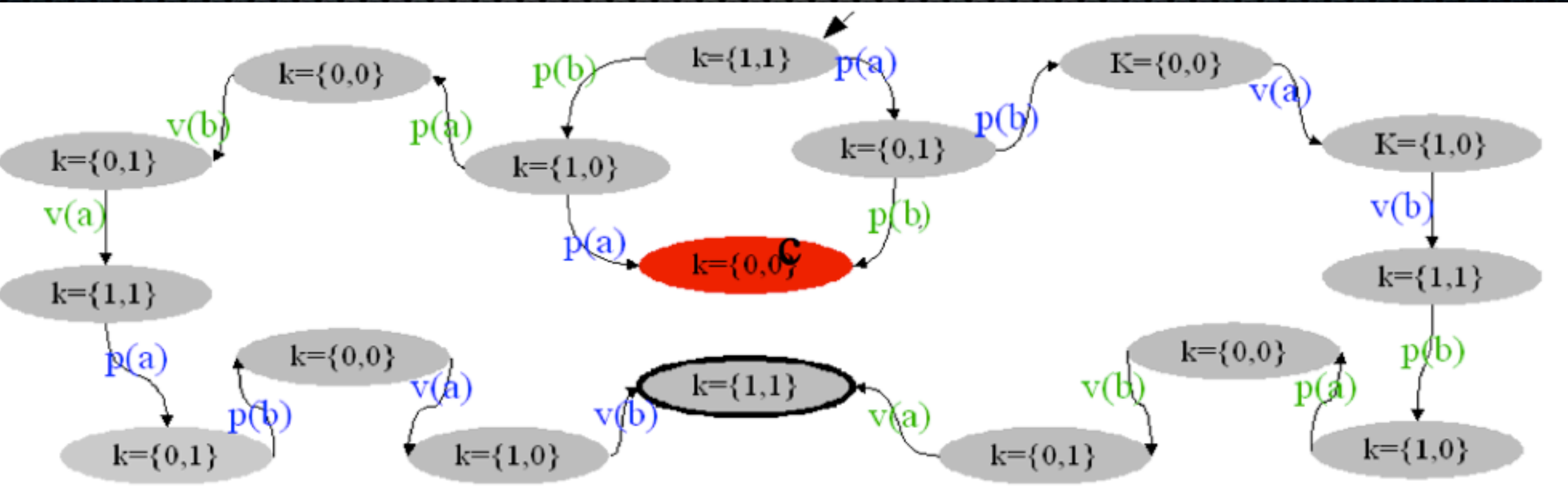

### Conditions au blocage mort

- Coffman, Elphick et Shoshani (1971) ont identifié quatre conditions nécessaires et suffisantes pour qu'apparaissent des problèmes de deadlock :
	- partage de ressource utilisée sous une exclusion mutuelle
	- acquisition incrémentale de ressource ressource demandée avant d'en libérer une autre
	- non-préemption de ressource pas de temps limite à l'acquisition d'une ressource
	- circuit dans la dépendance des ressources entre processus

## Compléments sur le blocage

- le problème de blocage vient d'un ensemble de besoins ordonnés localement et circulaires globalement
- graphe des requêtes sur les ressources
	- un noeud par ressource
	- arc n->m ssi il existe un processus qui, ayant acquis le verrou sur n, demande sans l'avoir relâché un verrou sur m

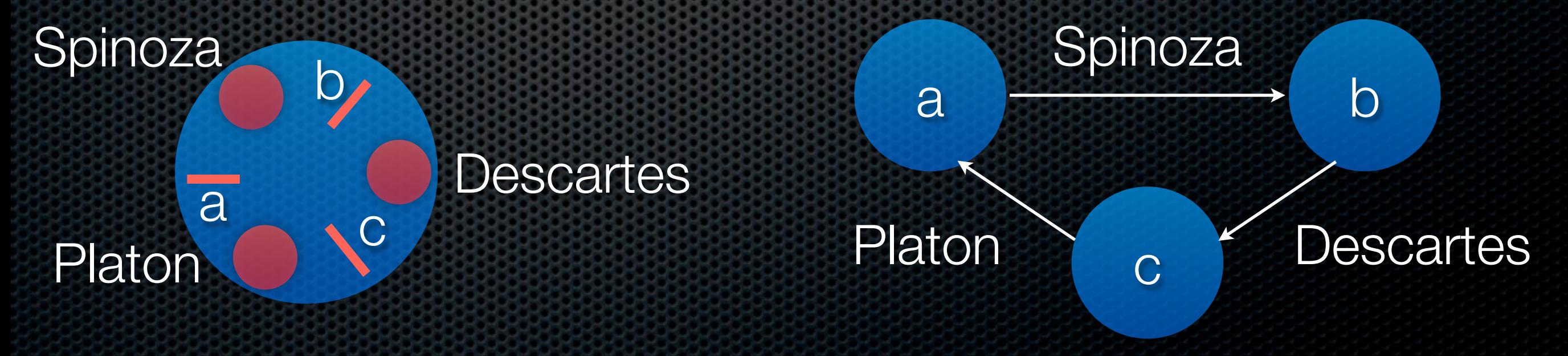

## Les philosophes : la solution

- comment corriger l'application sachant qu'on désire garder la symétrie de l'algorithme (propriété désirée facilitant l'analyse) ?
- garder le même algorithme, jouer sur la position :
	- paire : prendre gauche puis droite
	- impaire : prendre droite puis gauche
- exercice : donnez le graphe de requête et preuve de non blocage

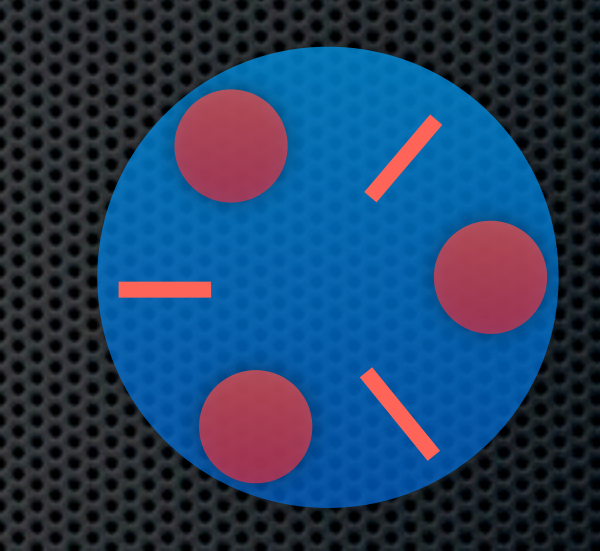
## Producteur-Consommateur

- autre exemple classique
- zone tampon Z de taille finie (n)
- le producteur produit une donnée et la met dans Z le consommateur prend une donnée dans Z et la consomme
- contraintes :

ne pas lire et écrire en même temps ne pas écrire si Z plein ne pas lire si Z vide

utilisation d'un sémaphore à compteur

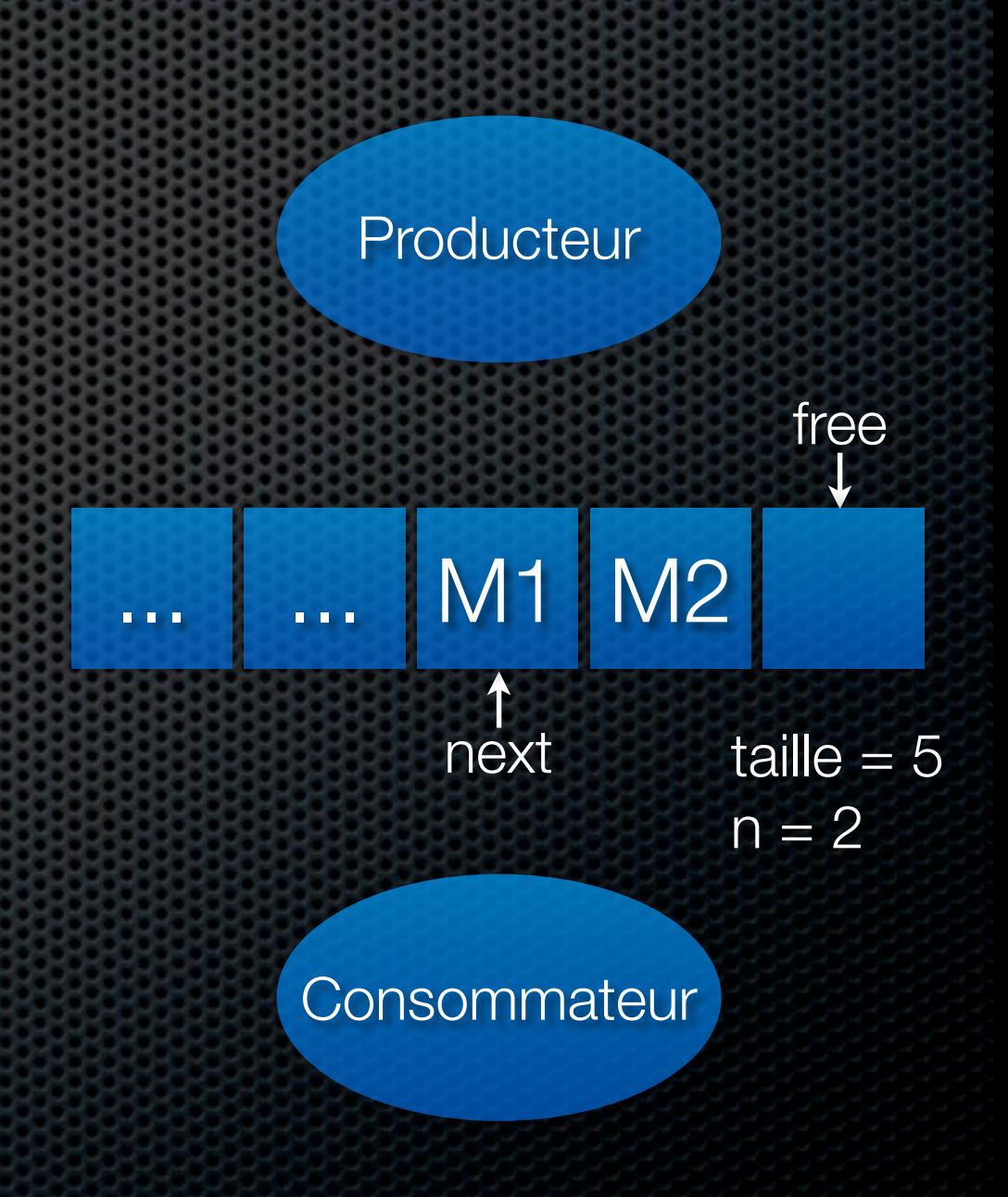

## Sémaphore à compteur

```
public class Semaphore {
    int n;
    int max;
    public Semaphore(int nb) {
         max=nb;
        n = max; }
     public synchronized void P() {
       if (n == 0) {
            try {
                 wait();
             } catch(InterruptedException ex) {};
        }
        n--;
         System.out.println("P(''+max-n+''ieme)"); 
     }
     public synchronized void V( ) {
       if(n<max) \{n++ System.out.println("V("+n+"iemme)");
            notify();
        }
    }
```
}

#### Producteur-Consommateur

- exercice :
	- utilisez les sémaphores à compteur pour implanter le système producteur-consommateur
	- **Example producteur produit 10x plus vited** que le consommateur ne consomme
	- écrivez le code du producteur, celui du consommateur, et une main

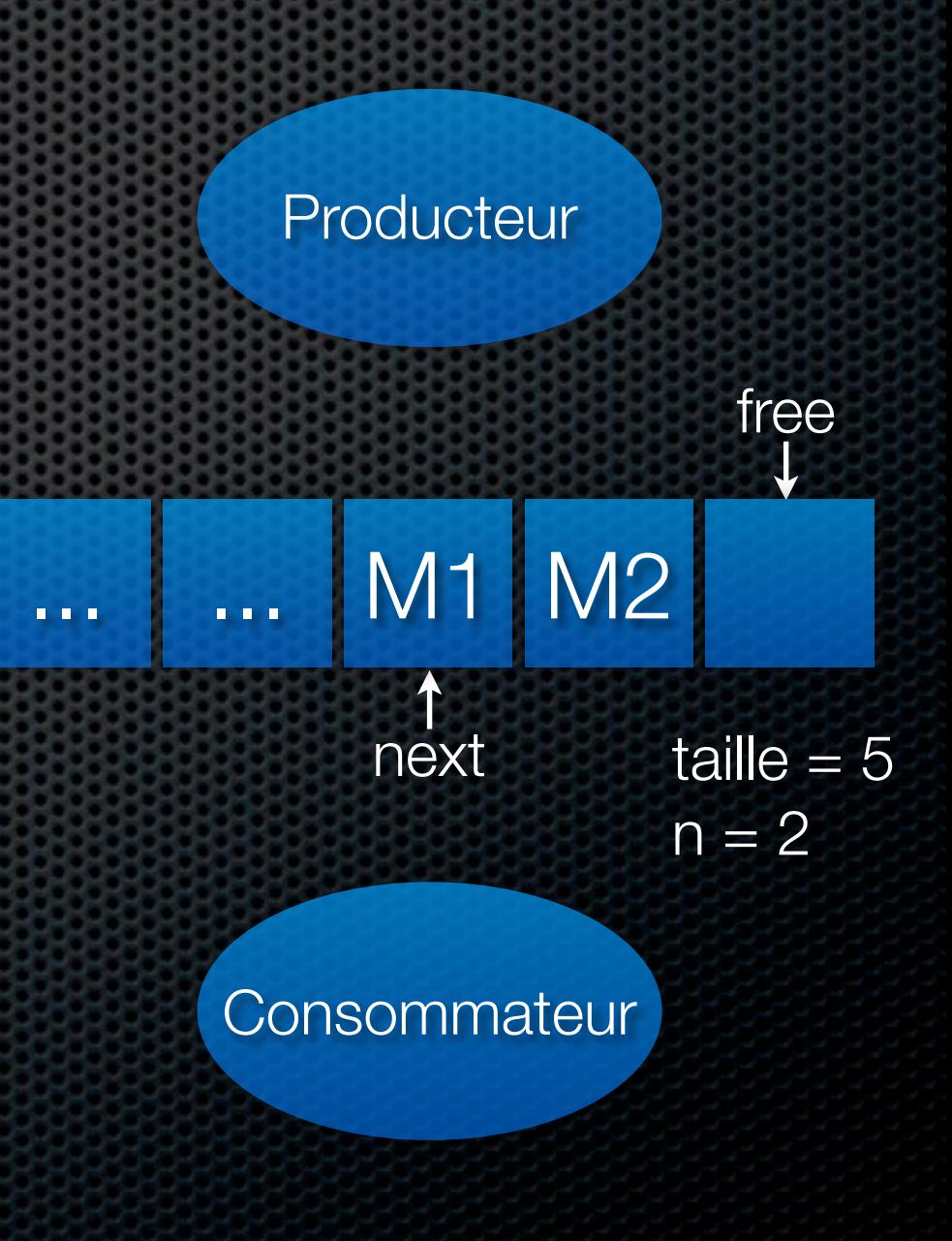

## Producteur-Consommateur

}

```
public class Consumer extends Thread {
     Tampon zone;
     public Consumer(Tampon t) { zone=t; }
    public void run() {
       while (true)^{2} zone.consomme();
           catch (InterruptedException e) \{\}; }
 }
}
public class Producer extends Thread {
     Tampon zone;
     public Produced(Tampon t) { zone=t; }
     public void run() {
       int i = 0:
        while (true) {
            zone.produit(«message »+i);
            try { this.sleep(500); }
           catch (InterruptedException e) {};<br>i++;
i_{++};
\left\{ \frac{1}{2} \right\} }
}
public static void main (...) {
   Tampon t = new Tampon(5);Producer p = new Product(t);Consumer c = new Consumer(t); p.start(); c.start(); }
```

```
public class Tampon {
     int taille; int free=0; int n; int next=0;
    Object [] values ;
     public Tampon(int max) {
     n = max; taille=max; values=new Object[n]; }
    public synchronized void produit(Object b) {
       if (n == 0) {
             try { wait(); }
             catch (InterruptedException ex) {};
\left\{ \frac{1}{2} \right\} values[free]=b; free=(free+1)%taille;
         n--; System.out.println("P("+b+")");
         notify();
     }
    public synchronized Object consomme() {
       if (n == taille) {
            try { wait(); }
             catch (InterruptedException ex) {};
 }
        object o = values[next]; next=(next+1)%taille;
         n++; System.out.println("P("+o+")");
         notify(); return o;
     }
```
- **\*** utilisation de
	- PipedInputStream, PipedOutputStream
	- PipedReader, PipedWriter
- avantage : communication entre threads sans se préoccuper de leur synchronisation (quand variable(s) partagées)
- application : producteur-consommateur (à nouveau, mais un peu plus évolué)

- java.lang.PipedInputStream
	- PipedInputStream() nouveau flux d'entrée (non connecté)
	- connect(PipedOutputStream out) connexion à un flux de sortie out pour la lecture de données
	- PipedInputStream(PipedOutputStream out) nouveau flux d'entrée connecté à out

- java.lang.PipedOutputStream
	- PipedInputStream() nouveau flux de sortie (non connecté)
	- connect(PipedInputStream in) connexion à un flux d'entrée in pour l'écriture de données
	- PipedOutputStream(PipedInputStream in) nouveau flux de sortie connecté à in

- architecture (nous verrons les ADL plus tard)
	- trois «composants»
		- le producteur génère des nombres
		- **Example filtre calcule la moyenne**
		- le consommateur affiche les moyennes (si delta > eps.)
	- deux «connecteurs» : pipe (style «pipe-and-filter»)

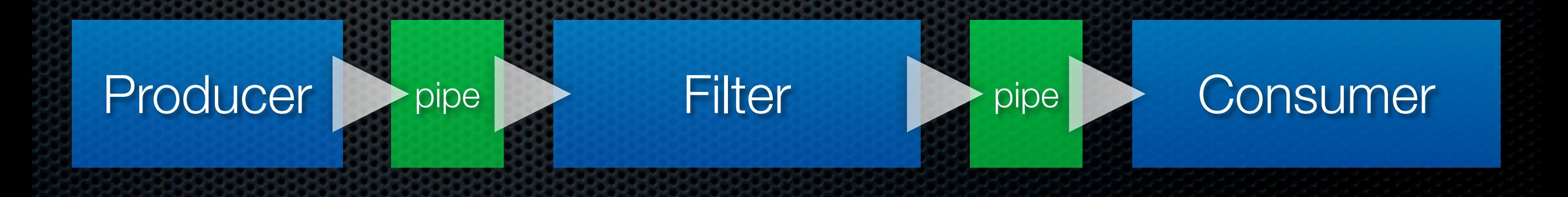

```
class Producer extends Thread { 
    private DataOutputStream out;
   private Random rand = new Random();
    public Producer(OutputStream os) { 
       out = new DataOutputStream(os); }
```

```
 public void run() { 
        while (true) { 
           try { 
             double num = rand.nextDouble();
             out.writeDouble(num);
             out.flush();
             sleep(Math.abs(rand.nextInt()%1000));
 }
            catch(Exception e) {
```

```
 System.out.println("Error: " + e); }
```
}

}

}

class Consumer extends Thread {

}

}

private double oldx =  $0$ ; private DataInputStream in; private static final double EPS =  $0.01$ ; public Consumer(InputStream is) { in = new DataInputStream(is); }

```
 public void run() {
      for(;;) {
           try { 
            double x = in.readDouble();if (Math.abs(x - oldx) > EPS) {
              System.out.println(x);
             oldx = x; }
 }
           catch(IOException e) { 
             System.out.println("Error: " + e); }
 }
```

```
class Filter extends Thread { 
   private DataInputStream in;
   private DataOutputStream out;
  private double total = 0;
  private int count = 0;
```
}

}

}

```
 public Filter(InputStream is, OutputStream os) { 
   in = new DataInputStream(is);
   out = new DataOutputStream(os);
 }
```

```
 public void run() {
   for (;;) {
      try { 
       double x = in.readDouble();total += x; count++; if (count!=0) out.writeDouble(total/count);
      }
      catch(IOException e) { 
        System.out.println("Error: " + e);
 }
```
import java.util.\*; import java.io.\*;

}

}

public class PipeTest { public static void main(String args[]) { try { PipedOutputStream pout1 =  $\backslash$  new PipedOutputStream(); PipedInputStream pin1 =  $\backslash$  new PipedInputStream(pout1); PipedOutputStream pout2 =  $\backslash$  new PipedOutputStream(); PipedInputStream pin2 =  $\setminus$ new PipedInputStream(pout2);

> Producer prod = new Producer(pout1); Filter filt = new Filter(pin1, pout2); Consumer cons = new Consumer(pin2);

```
 prod.start(); filt.start(); cons.start();
 }
 catch (IOException e){}
```